DropBar Crack Free Download [Mac/Win]

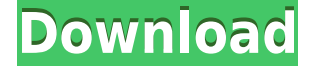

#### **DropBar Crack+ With Full Keygen X64**

-- New DropBar Free Download is a Python-based tool that has been designed to be a taskbar replacement. The application features window lists sorted by application, logical grouping of applications into tabs, drag and drop. Now you can replace your normal taksbar with this one. -- Improved Window groups that are not present on startup or can be hidden at startup are now handled properly. -- Fixed There was an issue with unicode filtering when the application was restarted while windows were minimized. DropBar Comments: -- Improved Window groups that are not present on startup or can be hidden at startup are now handled properly. -- Fixed There was an issue with unicode filtering when the application was restarted while windows were minimized. DropBar is a Python-based tool that has been designed to be a taskbar replacement. The application features window lists sorted by application, logical grouping of applications into tabs, drag and drop. Now you can replace your normal taksbar with this one. DropBar Description: -- New DropBar is a Python-based tool that has been designed to be a taskbar replacement. The application features window lists sorted by application, logical grouping of applications into tabs, drag and drop. Now you can replace your normal taksbar with this one. -- Improved Window groups that are not present on startup or can be hidden at startup are now handled properly. -- Fixed There was an issue with unicode filtering when the application was restarted while windows were minimized. DropBar is a Python-based tool that has been designed to be a taskbar replacement. The application features window lists sorted by application, logical grouping of applications into tabs, drag and drop. Now you can replace your normal taksbar

with this one. DropBar Description: -- New DropBar is a Python-based tool that has been designed to be a taskbar replacement. The application features window lists sorted by application, logical grouping of applications into tabs, drag and drop. Now you can replace your normal taksbar with this one. -- Improved Window groups that are not present on startup or can be hidden at startup are now handled properly. -- Fixed There was an issue with unicode filtering when the application was restarted while windows were minimized. DropBar is a Python-based tool that has been designed to be a taskbar replacement. The application features window lists sorted by application, logical grouping

### **DropBar Crack +**

-You can create custom keymacs (e.g. shortcut to power off) -Set default hotkey -Move window to the right, left, top or bottom of the desktop -Get application information -Get open windows information -Get or change the current desktop theme -Get or change the current desktop theme See for more... Tuxedo Link To Websites is a simple and easy-to-use application that allows you to quickly and easily add a link to your favorite website right to the desktop of your PC. All you need to do is double-click the executable file to start the application, point the "Add website" button to your favorite site and voila! Your link is linked to that site in the desktop. Once you are done, simply click the "Remove link" button to delete it. A password protected version of the software is also available to protect your privacy from people who might know your password. Download Tuxedo Link To Websites here: -Freeware... VigaPipe is a free software that will let you manage your waterpipe with ease. It has an intuitive and easy to use graphical interface, and lets you save and restore sessions of your waterpipe use. It will also help you configure your waterpipe to your preferences. With VigaPipe you can: - Configure your waterpipe with a wide array of settings. - Select the diameter of the waterpipe (3.5mm, 4mm, 4.5mm, 5mm, 6mm, 8mm). -Configure your usage time (how long you can use it in the time you choose). - Change the temperature of the waterpipe. - Choose what flavor you would like to use for that session. - Create presets (some settings you want to use for a certain session). - Preview your presets. - Save presets for future use. - Automatically... WinAutomator is a handy shortcut program that will let you create application shortcuts to your most-used applications. You can then set them to be launched with a mouse click, by a keyboard hotkey or even a system tray icon. And because WinAutomator will remember the last-used applications, you can create shortcut for them as well. The tool offers

the following features: \* Shortcut creation wizard that guides you through 2edc1e01e8

### **DropBar**

You can easily set up, save and switch between keyboard shortcuts for this application and even enable the autostarting of DropBar. DropBar Features: - Built-in window list sorting - Built-in keyboard shortcuts - Application grouping for tabbed browsing - Double click with control click to show/hide window - Create and use shortcuts to quickly switch between applications - Immediate Windows List Updates - Menus for quick access to all the options DropBar is a Python-based tool that has been designed to be a taskbar replacement. The application features window lists sorted by application, logical grouping of applications into tabs, drag and drop. Now you can replace your normal taksbar with this one. DropBar Description: You can easily set up, save and switch between keyboard shortcuts for this application and even enable the autostarting of DropBar. DropBar Features: - Built-in window list sorting - Built-in keyboard shortcuts - Application grouping for tabbed browsing - Double click with control click to show/hide window - Create and use shortcuts to quickly switch between applications - Immediate Windows List Updates - Menus for quick access to all the options DropBar is a Pythonbased tool that has been designed to be a taskbar replacement. The application features window lists sorted by application, logical grouping of applications into tabs, drag and drop. Now you can replace your normal taksbar with this one. DropBar Description: You can easily set up, save and switch between keyboard shortcuts for this application and even enable the autostarting of DropBar. DropBar Features: - Built-in window list sorting - Built-in keyboard shortcuts - Application grouping for tabbed browsing - Double click with control click to show/hide window - Create and use shortcuts to quickly switch between applications - Immediate Windows List Updates - Menus for quick access to all the options DropBar is a Python-based tool that has been designed to be a taskbar replacement. The application features window lists sorted by application, logical grouping of applications into tabs, drag and drop. Now you can replace your normal taksbar with this one. DropBar Description: You can easily set up, save and switch between keyboard shortcuts for this application and even enable the autostarting of DropBar. DropBar Features:

<https://jemi.so/hd-online-player-hate-story-movie-high-quality-free-download-in-hi> <https://reallygoodemails.com/fulclomopka> <https://techplanet.today/post/axis-camera-station-354-fix> <https://reallygoodemails.com/juncgioqueka> <https://reallygoodemails.com/erraobiza>

<https://reallygoodemails.com/cepralscinda> <https://reallygoodemails.com/dextnafracno> <https://techplanet.today/post/cisco-ccna-practice-exams-with-network-simulator-crack-extra-quality> <https://reallygoodemails.com/lusthypfsuffya> <https://techplanet.today/post/official-samsung-galaxy-ace-4-lite-sm-g313h-stock-rom-best>

# **What's New In DropBar?**

This package installs a Python-based taskbar replacement application called DropBar. It features window lists sorted by application, logical grouping of applications into tabs, drag and drop. It can run as a service or as a desktop application. The goal is to make a single tool that replaces your standard Taskbar, and works by simply adding it to the desktop and giving it mouse or keyboard shortcuts. No need to configure anything, it just works. The application is provided as a single file executable (which installs the application into your application directory. To install it into the application directory you use the following command line: python -m pip install dropbar python -m dropbar To install it as a service you use: python -m service.install dropbar And to install it into the application directory, use: python -m service.install dropbar Usage The dropbar will appear in your application directory. Here you can open the application using: python -m dropbar python -m dropbar.application.open main This application is written in Python. It requires Python 2.6 or newer and has been tested with Python 2.7. Note: There is no documentation for this application. The files and directory structure are self-explanatory. Installation The installation process simply requires running the above command and then moving the application from the application directory to somewhere on your computer. Dependencies This application depends on Python 2.6 or newer, and PyQT 4.8 or newer. For non-Python requirements it depends on:

# **System Requirements For DropBar:**

CPU: Intel® Core 2 Quad Intel® Core 2 Quad RAM: 8GB or more 8GB or more Hard Disk Space: 40GB Windows® 7/8/8.1/10/XP Intel® Core 2 Quad PROS: DESCONTRO: E3 2012 Info: FINAL VERDICT: Gameplay (7.8/10): Graphics (8.2/10): Sound

Related links:

<https://www.kacepma.org/wp-content/uploads/2022/12/Crown-Pc-Suite.pdf> <https://www.happyanni.com/wp-content/uploads/2022/12/ranphe.pdf> <https://teenmemorywall.com/portable-xgd-039s-countdown-crack-free-download-x64-april-2022/> <https://ayusya.in/winext-bulk-renamer-crack-free-download-for-pc/> <https://op-immobilien.de/wp-content/uploads/orreeree.pdf> <https://webor.org/optworks-crack-patch-with-serial-key-mac-win-latest/> https://www.stuartfarmer.net/wp-content/uploads/2022/12/ImageRanger\_Crack\_With\_License\_Key\_Free\_Update [d2022.pdf](https://www.stuartfarmer.net/wp-content/uploads/2022/12/ImageRanger__Crack__With_License_Key_Free_Updated2022.pdf) <https://foncab.org/wp-content/uploads/2022/12/Portable-WordWeb-Crack.pdf> <https://www.divinejoyyoga.com/wp-content/uploads/2022/12/nfsFlies01.pdf> <https://cambodiaonlinemarket.com/ansine-crack-license-keygen-mac-win-latest-2022/>